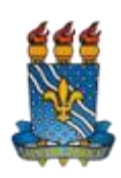

## **MINISTÉRIO DA EDUCAÇÃO UNIVERSIDADE FEDERAL DA PARAÍBA CCS - BIBLIOTECA SETORIAL**

**Ficha Catalográfica:** Orientações sobre elaboração da Ficha Catalográfica e Termo de

autorização do RI

## **Ficha Catalográfica para Trabalhos de Conclusão de Cursos da UFPB**

No intuito de agilizar o processo de elaboração da ficha catalográfica e a redução do tempo de espera do usuário para este serviço, o Sistema de Bibliotecas da Universidade Federal da Paraíba (UFPB) passou a oferecer o serviço de geração solicitação da ficha catalográfica por meio do SIGAA. A solicitação deve ser feita através do seguinte caminho, quando logado no SIGAA: **Biblioteca > Ficha catalográfica > Solicitar ficha catalográfica.**

O usuário preencherá os campos com os dados de seu TCC no formulário disponibilizado e encaminhará para validação/edição do profissional bibliotecário (a), tudo através do SIGAA.

Após a validação/edição a ficha catalográfica, de acordo com os padrões exigidos pela Associação Brasileira de Normas Técnicas (ABNT) e o Código de Catalogação Anglo-Americano (AACR2), em arquivo PDF, e será encaminhada ao usuário solicitante, que receberá uma notificação do SIGAA, este poderá realizar o download e ou impressão da ficha.

Cabe à Biblioteca Setorial do CCS/UFPB atender para validação e edição (caso necessário) as fichas solicitadas para Trabalhos de Conclusão de Curso de Graduação ou de Especialização de discentes dos Cursos do Centro de Ciências da Saúde da Universidade Federal da Paraíba.

## **ATENÇÃO!**

- O discente **NÃO deve ENCERRAR O VÍNCULO** antes de gerar sua ficha catalográfica.
- A ficha deverá ser impressa no verso da folha de rosto dos trabalhos finais.
- A ficha deverá ficar situada entre a folha de rosto e a folha de aprovação no TCC final em formato digital.

**OBS:** A Ficha catalográfica deverá ser solicitada apenas após a apresentação (ou defesa) do TCC e realizada todas as revisões e alterações textuais recomendadas pela banca examinadora.

Quanto a disponibilização do TCC no Repositório Institucional será necessária no ato da entrega do TCC na Coordenação ou Departamento (caso seja a unidade responsável) junto com o CD, o termo de autorização devidamente preenchido e assinado. O qual será encaminhado pela Coordenação ou Departamento junto com todos os trabalhos entregue no período a Biblioteca<sup>1</sup>.

> Campus I – Cidade Universitária Contatos: (83) 3216-7278 / [biblioteca@ccs.ufpb.br](mailto:biblioteca@ccs.ufpb.br)

<sup>1</sup> O Formulário intitulado "Termo de Autorização" encontra-se disponibilizado na página da Biblioteca Setorial do CCS, no link:<http://www.ccs.ufpb.br/biblioteca/contents/menu/servicos/ficha-catalografica>